Информация о владельце:<br>ФИО: Ефанов АНИНИСТЕРСТВО НАУКИ И ВЫСШЕГО ОБРА<mark>ЗОВАНИЯ РОССИЙСКОЙ ФЕДЕРАЦИИ</mark> Должность: Директор НевинФФДАДСАРАНА ДАСТАРСКА АРТАТАРАН НА СФАВАТРОМ НОЕ Образовательное учреждение высшего образования <sup>уникальный программный ключ: «СЕВЕРО-КАВКАЗСКИЙ ФЕДЕРАЛЬНЫЙ УНИВЕРСИТЕТ»</sup>  49214306dd433e7a1b0f8632f645f9d53c99e3d0Документ подписан простой электронной подписью ФИО: Ефанов Алексей Валерьевич Дата подписания: 07.05.2024 16:10:55

#### **УТВЕРЖДАЮ**

Директор НТИ (филиал) СКФУ А.В. Ефанов

## **Программа практики**

Производственная (Технологическая (проектно-технологическая)) практика

Направление подготовки 18.03.01 Химическая технология Направленность (профиль)/специализация Технология химических производств Год начала обучения 2024 Форма обучения при этом при этом очная даючная Реализуется в семестре 6 6

### **Разработано**

Доцент кафедры химической технологии, машин и аппаратов химических производств Павленко Е.Н.

Ставрополь 2024 г.

### **1. Цели практики**

Целями производственной практики (Технологическая (проектно-технологическая) практика) по направлению подготовки 18.03.01 Химическая технология являются расширение, углубление и закрепление знаний, полученных студентом в институте, детальное изучение производственной программы и номенклатуры выпускаемой продукции, изучение технологического процесса и конструкций оборудования установки или цеха, ознакомление с современными методами химической технологии, организации труда и экономического планирования; технологией и оформлением процессов неорганического синтеза, с конструкциями и принципами работы технологического оборудования, приемами регулирования технологических режимов.

### **2. Задачи практики**

Задачами практики являются:

1. Изучение структуры объекта практики.

2. Ознакомление с технологическими процессами на объекте прохождения практики.

3. Ознакомление с производственным оборудованием, его обслуживанием и ремонтом.

Главными задачами технологической практики являются: углубление знаний в области оборудования предприятия, проведения технологического процесса, оптимального технологического режима; освоение в практических условиях принципов организации работы аппаратчиков, мастеров или начальников смен, изучение инструкций работников предприятия; сбор и анализ материалов для выполнения курсового проекта.

Технологическая практика является необходимым этапом при обучении и способствует более подробному изучению студентами технологической схемы производства, оптимального технологического режима. Материалы, собранные во время технологической практики, в дальнейшем используются студентами при выполнении курсовых проектов.

Производственная практика является основным этапом в теоретической и практической подготовке студентов для выполнения выпускной квалификационной работы. Выпускник вуза должен в совершенстве знать теорию, уметь ее применять на практике, рационально использовать возможности современной техники, правильно руководить эксплуатацией и ремонтом оборудования, внедрять современные технологии и создавать принципиально новое оборудование.

#### **3. Место практики в структуре образовательной программы**

Место практики в структуре ОП ВО: производственная практика (Технологическая (проектно-технологическая) практика) (Б2.В.01(П)) относится к блоку Б2. Практики, часть, формируемая участниками образовательных отношений.

#### **4. Место и время проведения практики**

Производственная (Технологическая (проектно-технологическая) практика) практика реализуется на специализированных предприятиях, ориентированных на области профессиональной деятельности:

- АО «Арнест»;
- АО МХК «ЕвроХим»;
- ООО «Ставролен»;
- ОАО «Гидрометаллургический завод»;
- Филиал «Невинномысская ГРЭС» ПАО «Энел Россия»;
- ООО «Алмаз Удобрения», г. Лермонтов.

Практика проводится в 6 семестре 3 курса. Для прохождения практики отводится 4 недели.

# 5. Перечень планируемых результатов по практике, соотнесённых с планируе-<br>мыми результатами освоения образовательной программы

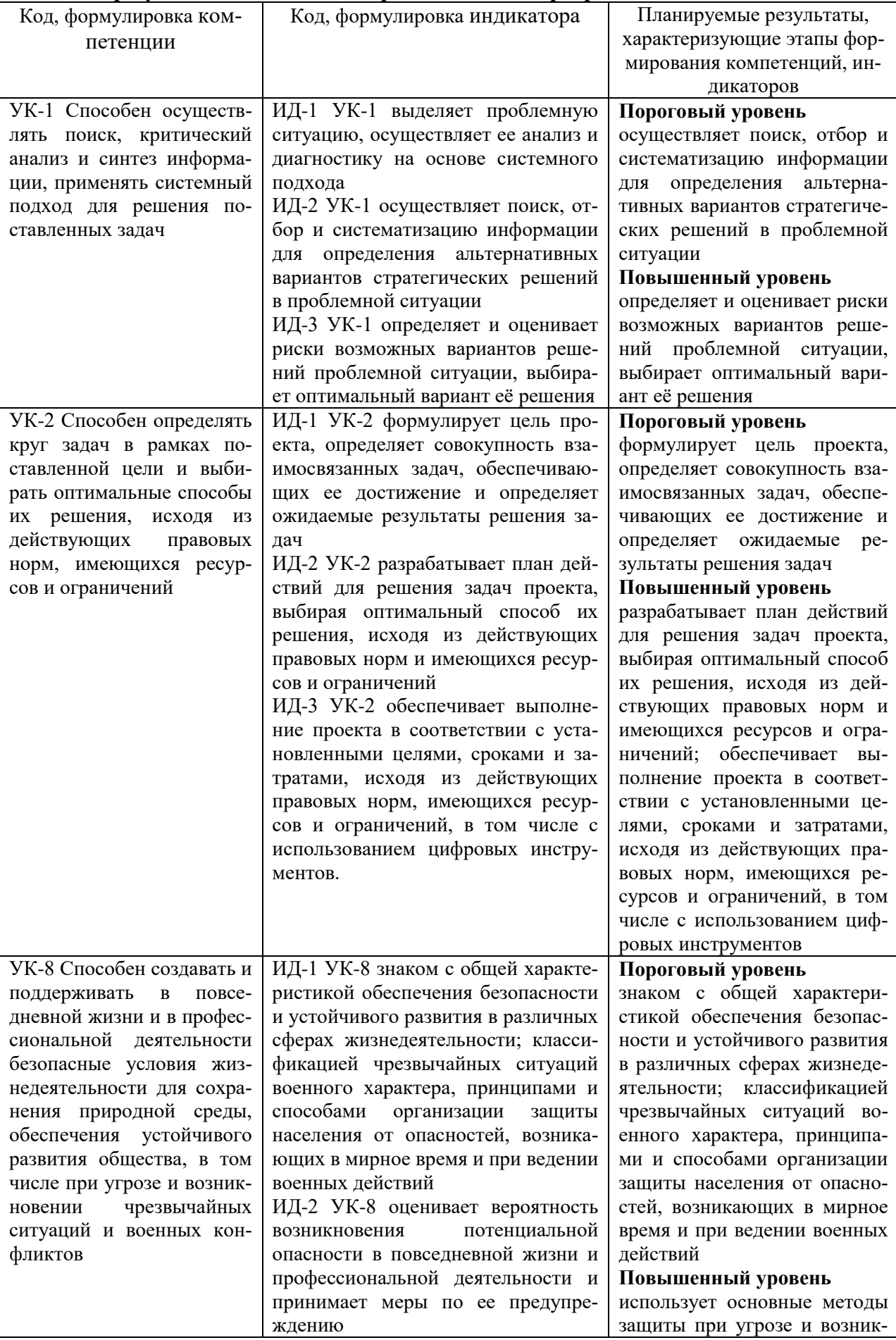

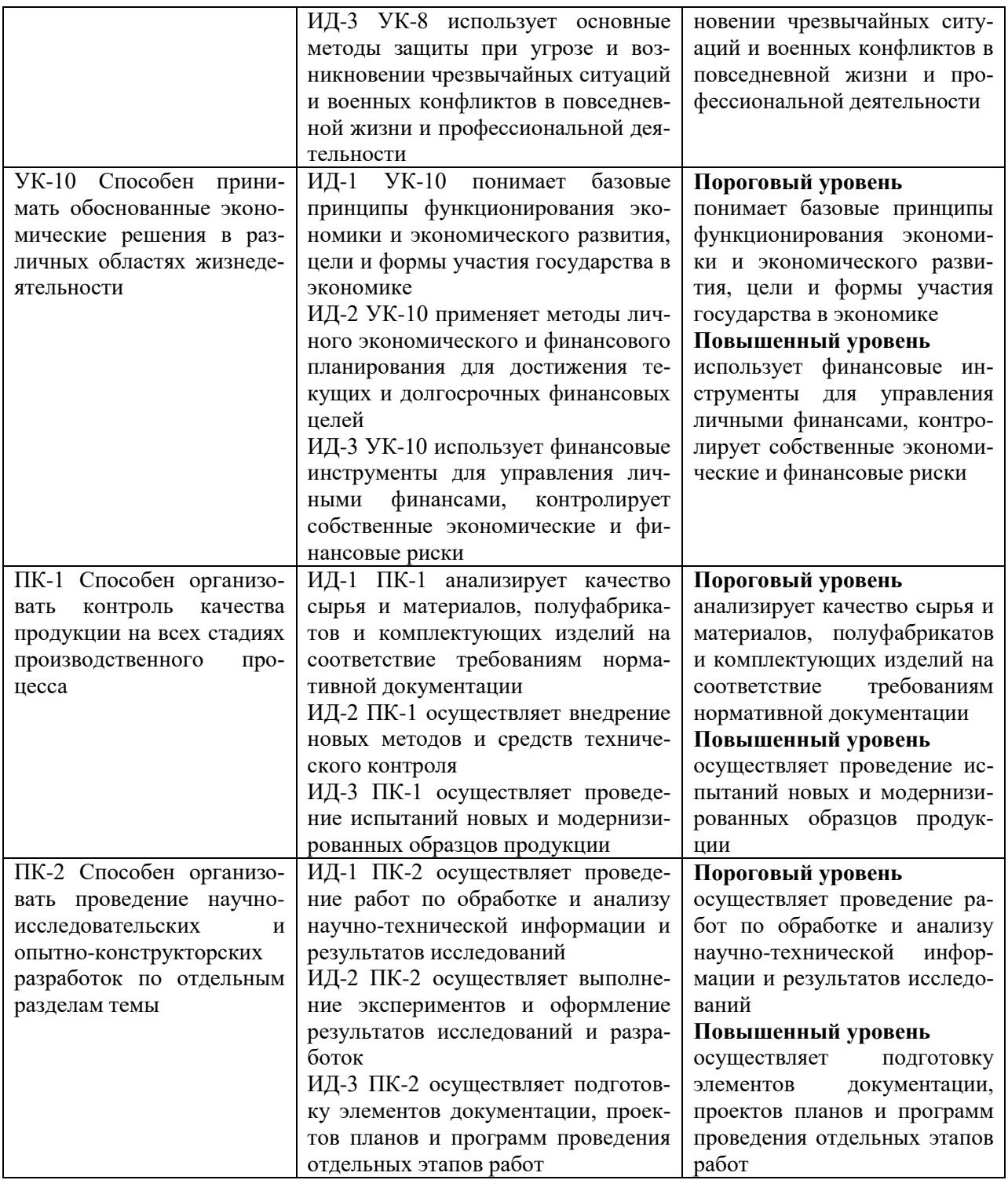

5. Структура и содержание практики<br>Общая трудоемкость производственной (Технологическая (проектно-технологическая) практика) практики составляет 6 зачетных единиц, 216 часов.

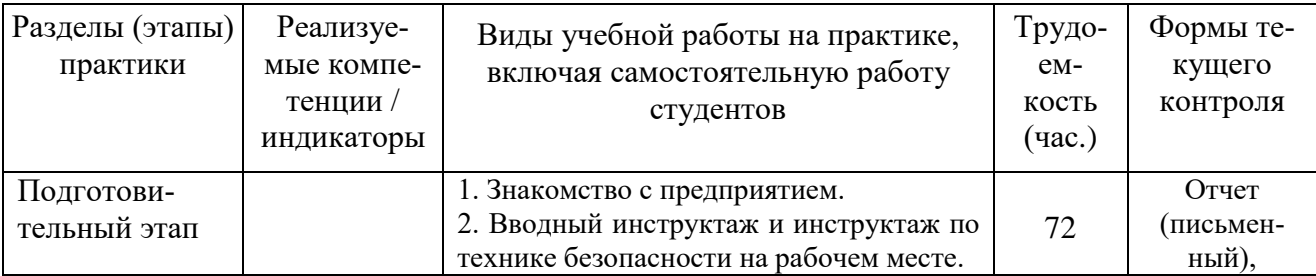

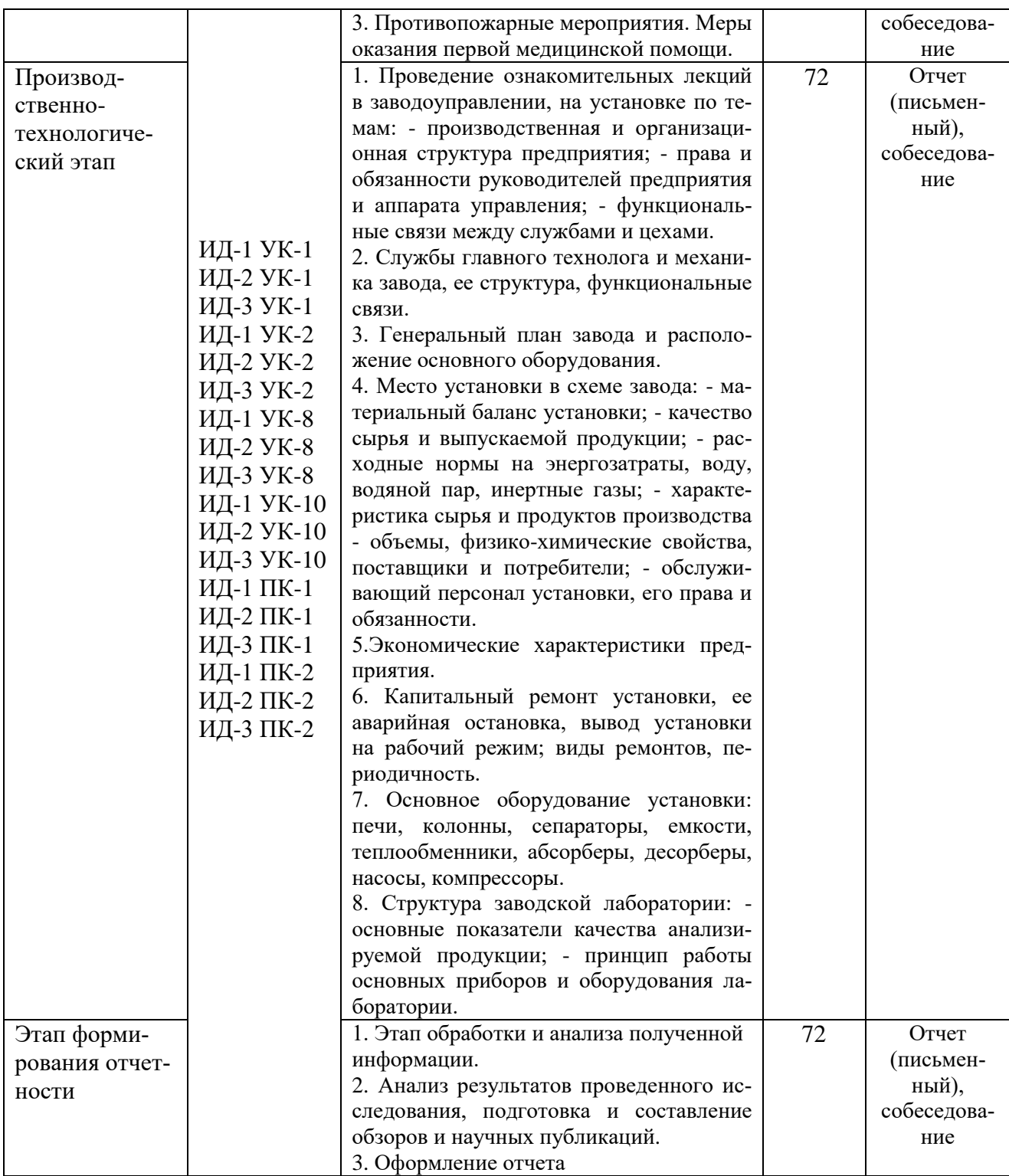

#### **6. Методические рекомендации для студентов по прохождению практики 6.1. Использование материала учебно-методического комплекса практики**

Первый этап (подготовительный) – обучающиеся проходят общий инструктаж на кафедре, где обсуждаются цели и задачи технологической практики, порядок прохождения практики, техника безопасности и конкретное индивидуальное задание руководителя практики от кафедры. Приказом по предприятию из числа инженерных работников (прямых специалистов) в соответствии с условиями договора на проведение технологической практики обучающегося филиала и предприятием назначается руководитель от производства, с которым уточняется программа и согласовывается индивидуальное задание, порядок прохождения практики.

Второй этап (производственный). В этот же период все обучающиеся собирают и обрабатывают материал к отчету, пишут разделы отчета, экскурсионным путем знакомятся с цехами и отделами предприятия. Вся деятельность обучающихся на данном этапе проходит под наблюдением руководителей от производства, к которым обучающиеся обращаются по всем вопросам практики.

Документы и материалы, с которыми студент должен познакомиться на предприятии:

– техническая документация на оборудование;

– ГОСТы, ОСТы, ТУ на сырье и продукцию.

Заключительный этап. Оформление и защита отчета на кафедре. В двухнедельный срок после прохождения практики студенты обязаны сдать отчет руководителям на проверку, при необходимости доработать отдельные разделы (указываются руководителем) и защитить его на кафедральной комиссии, график работы которой доводится до сведения студентов.

Оценка по практике приравнивается к оценкам по теоретическому обучению и учитывается при подведении итогов общей успеваемости студентов.

Документы и материалы, с которыми, студент должен познакомиться на предприятии:

- Техническая документация на оборудование.
- ГОСТы, ОСТы, ТУ на сырье и продукцию.

– Подборка литературы по данному производству в заводской и библиотеке института.

– Охрана окружающей среды в проекте производства.

Для успешного выполнения заданий по производственной (Технологическая (проектно-технологическая) практика) практике, студенту необходимо детально изучить представленные источники литературы и материалы, используемые для написания отчета по практике.

#### **7.2 Фонд оценочных средств по практике**

Фонд оценочных средств (ФОС) по производственной (Технологическая (проектно-технологическая) практика) практике базируется на перечне осваиваемых компетенций с указанием этапов их формирования в процессе прохождения практики. ФОС обеспечивает объективный контроль достижения запланированных результатов обучения. ФОС включает в себя

- описание показателей и критериев оценивания компетенций на различных этапах их формирования, описание шкал оценивания;

- методические материалы, определяющие процедуры оценивания знаний, умений, навыков и (или) опыта деятельности, характеризующих этапы формирования компетенций;

- типовые контрольные задания и иные материалы, необходимые для оценки знаний, умений и уровня овладения формируемыми компетенциями в процессе прохождения практики.

ФОС является приложением к данной программе практики.

#### **8. Учебно-методическое и информационное обеспечение практики 8.1. Рекомендуемая литература.**

#### **8.1.1. Основная литература:**

1. Айнштейн В.Г., Захаров М.К., Носов Г.А. и др Общий курс процессов и аппаратов химической технологии: учебник: В 2 кн./ В.Г. Айнштейн, М.К. Захаров, Г.А. Носов и др. -М.: Логос, 2013. Кн. 1.,2.

2. Закгейм, А.Ю. Общая химическая технология. Введение в моделирование химико-технологических процессов Электронный ресурс: учебное пособие / А.Ю. Закгейм. - Москва: Логос, 2014. - 304 c. - Книга находится в базовой версии ЭБС IPRbooks. - ISBN 978-5-98704-497-1, экземпляров неограничено

3. Кутепов А.М., Бондарева Т.И., Беренгартен М.С. Общая химическая технология: учебник/ А.М. Кутепов, Т.И. Бондарева, М.С. Беренгартен -М.: ИКЦ «Академкнига»,2013. - 520с.

#### **8.1.2. Дополнительная литература:**

1. Ахметов Т.Г., Порфирьева Р.Т., Гайсин Л.Г. и др.; Под ред. Ахметова Т.Г. Химическая технология синтетических биологически активных веществ, химикофармацевтических препаратов и косметических средств: учебное пособие/ Т.Г. Ахметов, Р.Т. Порфирьева, Л.Г. Гайсин и др.; Под ред. Т.Г. Ахметова. – М.: Высш. шк., 2002. Кн. 1.,2.

2. Воскресенский, П. И. Начала техники лабораторных работ: изд. 2-е, исправленное. - М.: ХИМИЯ, 1971. экземпляров 6

3. Калекин, В. С. Теоретические основы энерго- и ресурсосбережения в химической технологии: учебное пособие / В. С. Калекин. - 2-е изд., перераб. и доп. - Омск: Изд-во ОмГТУ, 2006. - 92с. - Библиогр.: с. 89. - ISBN 5-8149-0368-6, экземпляров 10

4. Общий курс процессов и аппаратов химической технологии: Учебник.Рек.МО. Кн.2/ Под.ред.В.Г.Айнштейна; М.К.Захаров, Г.А.Носов. - М: Логос; Высш.шк,2003. - 872с.: ил. - с967, 1101, 1156, 1212, 1305, 1391, 1434, 1518, 1550, 1617, 1654, 1696, экземпляров 5

5. Соколов, Р. С. Химическая технология: учеб. пособие: в 2 т. / Р.С. Соколов, Т.1, Химическое производство в антропогенной деятельности. Основные вопросы химической технологии. Производство неорганических веществ. - М.: ВЛАДОС, 2000. - 368 с. - (Учебное пособие для вузов). - Гриф: Рек. МО. - ISBN 5-691-00355-0, экземпляров неограничено

6. Химическая технология неорганических веществ: Учеб.пособие.Рек.МО. Т.1/ Под.ред.Т.Г.Ахметова, Р.Т.Порфирьева, Л.Г.Гайсин, Л.Т.Ахметова. - М: Высш.шк, 2002. - 688с.: ил. - с686, экземпляров 60

### **8.1.3. Методическая литература**:

1. Методические указания по организации и проведению производственной практики (Технологической (проектно-технологической) практики), направление подготовки 18.03.01 Химическая технология, Павленко Е.Н. – Невинномысск: НТИ (филиал) СКФУ,  $2023. - 20$  c.

#### **8.1.4. Интернет-ресурсы:**

1 http://window.edu.ru/ – единое окно доступа к образовательным ресурсам

2 http://biblioclub.ru/ — ЭБС «Университетская библиотека онлайн».

3 http://catalog.ncstu.ru/ — электронный каталог ассоциации электронных библиотек учебных заведений и организаций СКФО

4 http://www.iprbookshop.ru — ЭБС.

5 [https://openedu.ru](https://openedu.ru/) – Открытое образование

#### **8.2 Программное обеспечение:**

1 10-Strike LANState 7.2r Pro для образовательных учреждений, договор № 29-эа/14 от 08.07.2014; ABBYY Lingvo 9.0; ABBYY Lingvo x5 20 языков Специальная версия 21- 50 лицензий Concurrent, договор № 130-эа/13 от 28.11.2013; Adobe Photoshop Extended CS6 13 Russian Academic Edition, договор № 130-эа/13 от 28.11.2013; Anylogic 7 Educational, договор № 76-эа/14 от 12.01.2015; Autodesk Autocad 2020; Autodesk Inventor Professional 2020; CorelDRAW Graphics Suite X6 Classroom License 15+1, договор № 130-эа/13 от 28.11.2013; DallasLock 8.0-К, договор № 29-эа/14 от 08.07.2014; Embarcadero RAD Studio XE5 Professional English Concurrent AppWave, договор 29-эа/14 от 08.07.2014; GFI LANguard Network Security Scanner, договор № 29-эа/14 от 08.07.2014; IBM. Наименование: IBM SPSS Statistics Base Academic Authorized User License на условиях Академической лицензии для 30 пользователей (2x30), договор 130-эа/13 от 28.11.2013; Intel C++ Studio XE 2013 for Windows OS, договор № 29-эа/14 от 08.07.2014; Kaspersky Small Office Security для рабочих станций и файловых серверов (5 ПК + 1 файловый сервер), договор № 29-эа/14 от 08.07.2014; MathWorks MATLAB 2014 Builder EX, MATLAB Builder JA, договор № 130-эа/13 от 28.11.2013; Microsoft Office Standard 2013, договор № 01-эа/13 от 25.02.2013; Microsoft SQL Server Standard Core 2014; Microsoft Visio Professional 2013, № 130 эа/13 от 28.11.2013; Microsoft Visual Studio Professional; Microsoft Windows 10 Prof, договор № 0321100021117000009\_229123 от 10.10.2017; Microsoft Windows 8, № 01 эа/13 от 25.02.2013; NI LabView Teaching Only, договор № 130-эа/13 от 28.11.2013; PTC Mathcad Prime, договор № 29-эа/14 от 08.07.2014; pTraffer Sniffer 1.3 Extended Edition, договор № 29-эа/14 от 08.07.2014; Secret Net 7.Сервер безопасности класса С, 29-эа/14 от 08.07.2014; Security Studio Endpoint Protection, договор № 29-эа/14 от 08.07.2014; SolidWorks SWR-Технология, сетевая лицензия на 50 мест, договор № 130-эа/13 от 28.11.2013; Statistica Base for Windows 12/10, договор № 76-эа/14 от 12.01.2015; Traffic Inspector «FSTEC» с комплектом документов (2.0 Special), договор № 29-эа/14 от 08.07.2014; Unisim Design 450; Xmind 6 Pro, № 130-эа/13 от 28.11.2013; XSpider 7.8 – на 16 хостов XS7.8-IP4, договор № 29-эа/14 от 08.07.2014; Учебный Комплект программного обеспечения Компaс-3D V14. Проектирование и конструирование в машиностроении, лицензия, договор № 130-эа/13 от 28.11.2013; Подписка Azure Dev Tools For Teaching.

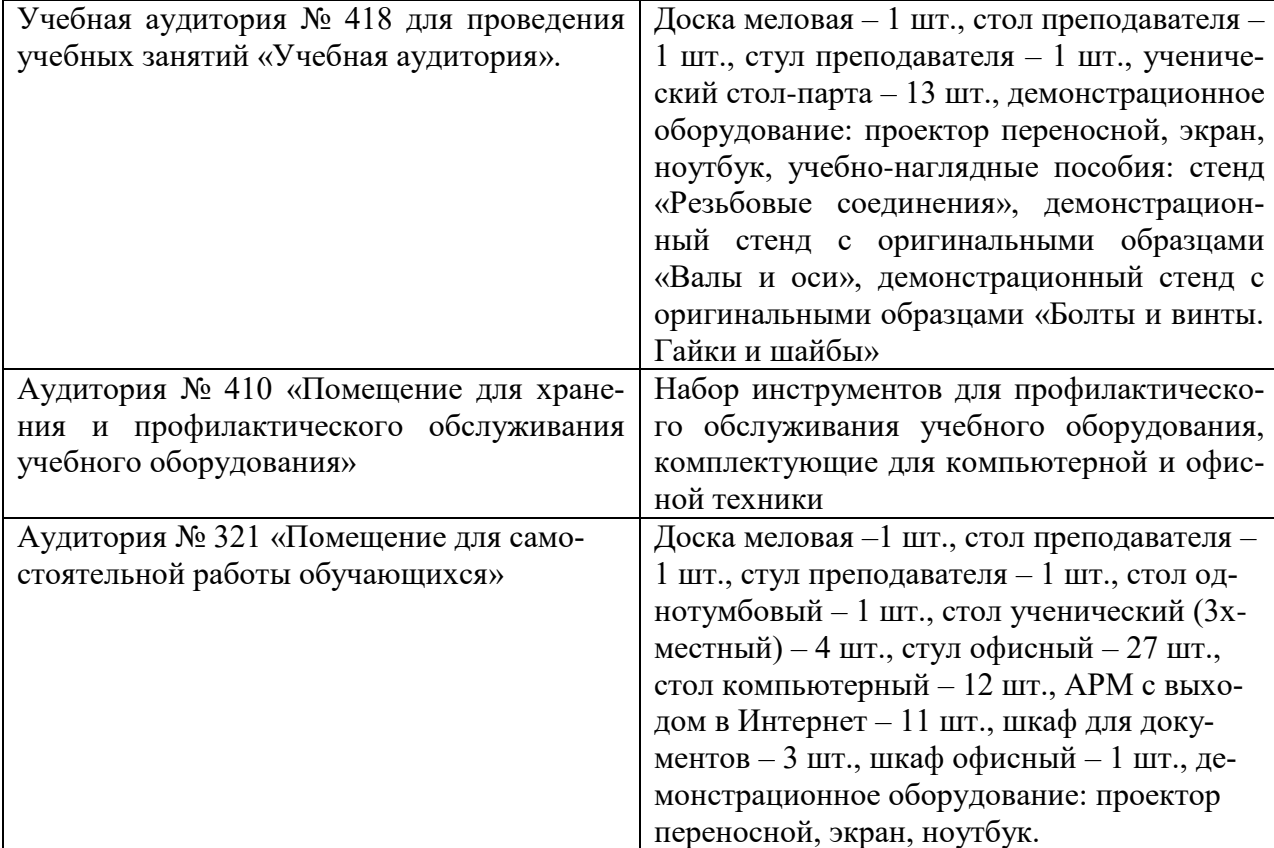

#### **8.3 Материально-техническое обеспечение практики**

Рабочее место: цеха, участки промышленных предприятий, связанные с химическим производством; лаборатории и контрольно-аналитические службы предприятий, а также

научно-технические отделы организаций. При необходимости – рабочая одежда, индивидуальные средства защиты. Компьютерная техника с выходом в сеть Интернет.

Самостоятельная работа студентов осуществляется в помещениях, оснащенных компьютерной техникой с возможностью подключения к сети Интернет и обеспечением доступа в электронную информационно-образовательную среду университета.

#### **8.4 Особенности освоения практики лицами с ограниченными возможностями здоровья:**

Обучающимся с ограниченными возможностями здоровья предоставляются специальные учебники, учебные пособия и дидактические материалы, специальные технические средства обучения коллективного и индивидуального пользования, услуги ассистента (помощника), оказывающего обучающимся необходимую техническую помощь, а также услуги сурдопереводчиков и тифлосурдопереводчиков.

Освоение прохождения практики обучающимися с ограниченными возможностями здоровья может быть организовано совместно с другими обучающимися, а также в отдельных группах.

Освоение практики обучающимися с ограниченными возможностями здоровья осуществляется с учетом особенностей психофизического развития, индивидуальных возможностей и состояния здоровья.

В целях доступности получения высшего образования по образовательной программе лицами с ограниченными возможностями здоровья при прохождении практики обеспечивается:

1) для лиц с ограниченными возможностями здоровья по зрению:

- присутствие ассистента, оказывающий студенту необходимую техническую помощь с учетом индивидуальных особенностей (помогает занять рабочее место, передвигаться, прочитать и оформить задание, в том числе, записывая под диктовку),

- письменные задания, а также инструкции о порядке их выполнения оформляются увеличенным шрифтом,

- специальные учебники, учебные пособия и дидактические материалы (имеющие крупный шрифт или аудиофайлы),

- индивидуальное равномерное освещение не менее 300 люкс,

- при необходимости студенту для выполнения задания предоставляется увеличивающее устройство;

2) для лиц с ограниченными возможностями здоровья по слуху:

- присутствие ассистента, оказывающий студенту необходимую техническую помощь с учетом индивидуальных особенностей (помогает занять рабочее место, передвигаться, прочитать и оформить задание, в том числе, записывая под диктовку),

- обеспечивается наличие звукоусиливающей аппаратуры коллективного пользования, при необходимости обучающемуся предоставляется звукоусиливающая аппаратура индивидуального пользования;

- обеспечивается надлежащими звуковыми средствами воспроизведения информации;

3) для лиц с ограниченными возможностями здоровья, имеющих нарушения опорнодвигательного аппарата (в том числе с тяжелыми нарушениями двигательных функций верхних конечностей или отсутствием верхних конечностей):

- письменные задания выполняются на компьютере со специализированным программным обеспечением или надиктовываются ассистенту;

- по желанию студента задания могут выполняться в устной форме.